# natureresearch

Corresponding author(s): Miguel R. Campanero and Juan Miguel Redondo

Last updated by author(s): Mar 8, 2021

## Reporting Summary

Nature Research wishes to improve the reproducibility of the work that we publish. This form provides structure for consistency and transparency in reporting. For further information on Nature Research policies, see Authors & Referees and the Editorial Policy Checklist.

### **Statistics**

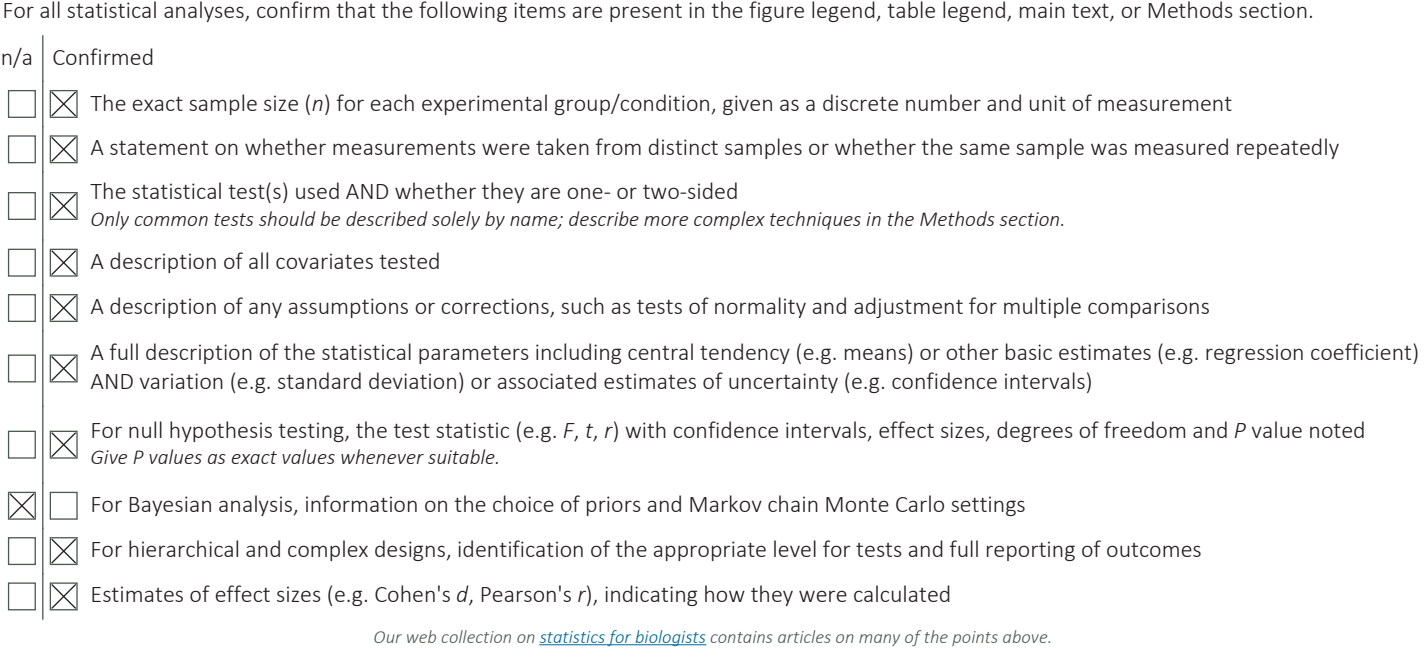

### Software and code

#### Policy information about **availability of computer code**

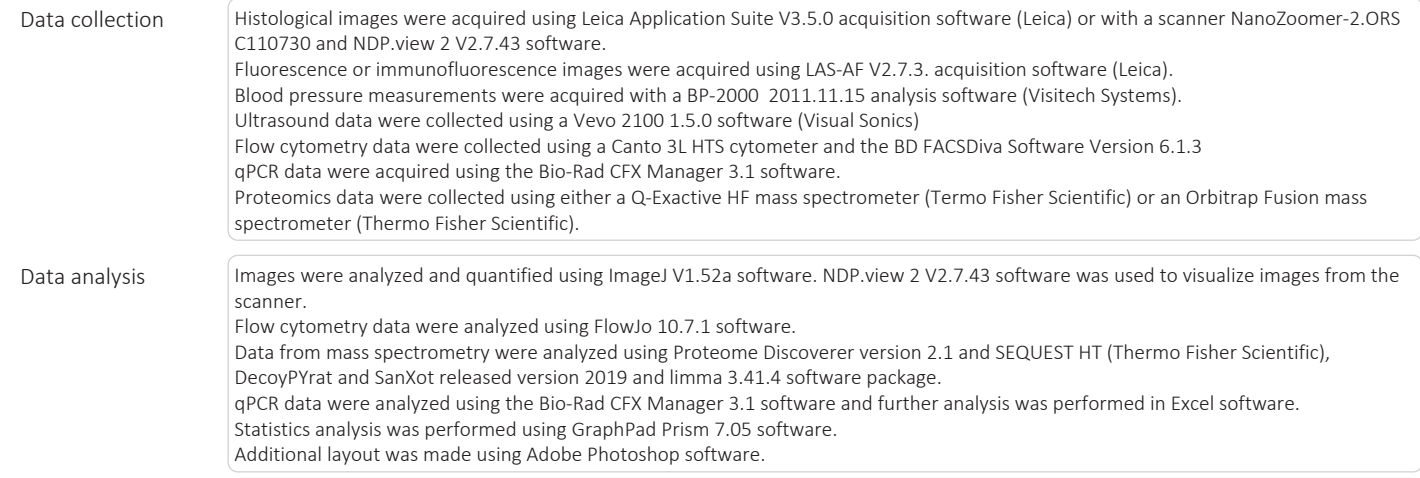

For manuscripts utilizing custom algorithms or software that are central to the research but not yet described in published literature, software must be made available to editors/reviewers. We strongly encourage code deposition in a community repository (e.g. GitHub). See the Nature Research guidelines for submitting code & software for further information.

### Data

#### Policy information about availability of data

All manuscripts must include a data availability statement. This statement should provide the following information, where applicable:

- Accession codes, unique identifiers, or web links for publicly available datasets
- A list of figures that have associated raw data
- A description of any restrictions on data availability

Source data are provided with this paper for all figures. The mass spectrometry raw data that support the findings of this study, including nitrated peptide MS/MS spectra (Supplementary Data 2 and 4), mouse reference proteome database December 2016 and human reference proteome database July 2018, are publicly available in the Peptide Atlas repository (http://www.peptideatlas.org/PASS/PASS01528). The following databases were used: UniProtKB, Swiss-Prot and TrEMBL (https://www.uniprot.org/uniprot/), Nucleotide database (https://www.ncbi.nlm.nih.gov/nucleotide/), Protein Data Bank, PDB (https://www.rcsb.org/). All mass spectrometry raw data obtained in this study, including nitrated peptide MS/MS spectra, have been deposited in the Peptide Atlas (http://www.peptideatlas.org/ PASS/PASS01528). Other relevant datasets generated and/or analyzed during the current study are available from the corresponding authors on reasonable request.

### Field-specific reporting

Please select the one below that is the best fit for your research. If you are not sure, read the appropriate sections before making your selection.

 $\boxtimes$  Life sciences  $\Box$  Behavioural & social sciences  $\Box$  Ecological, evolutionary & environmental sciences

For a reference copy of the document with all sections, see nature.com/documents/nr-reporting-summary-flat.pdf

### Life sciences study design

All studies must disclose on these points even when the disclosure is negative.

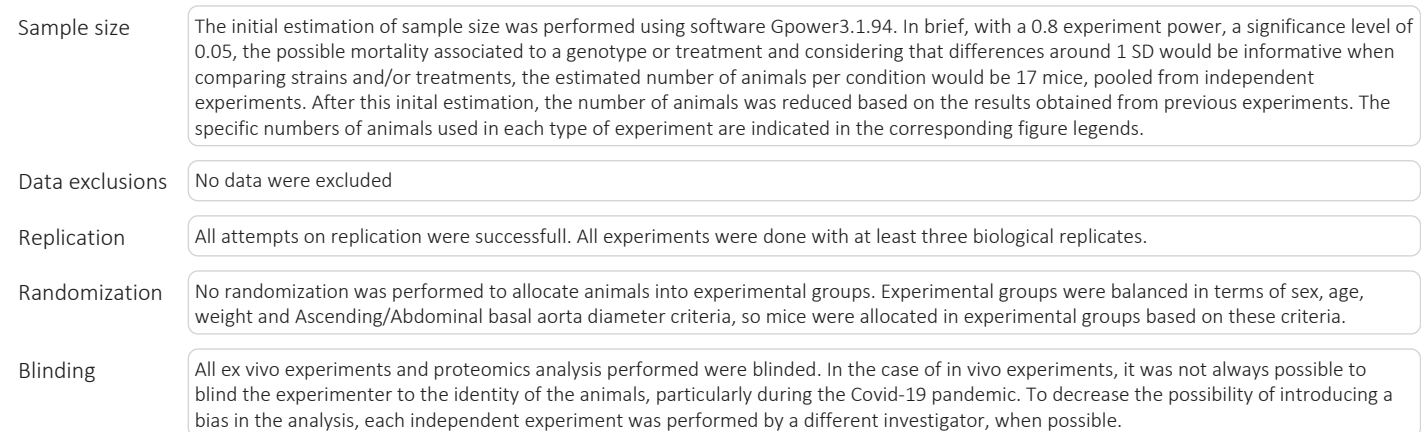

### Reporting for specific materials, systems and methods

We require information from authors about some types of materials, experimental systems and methods used in many studies. Here, indicate whether each material, system or method listed is relevant to your study. If you are not sure if a list item applies to your research, read the appropriate section before selecting a response.

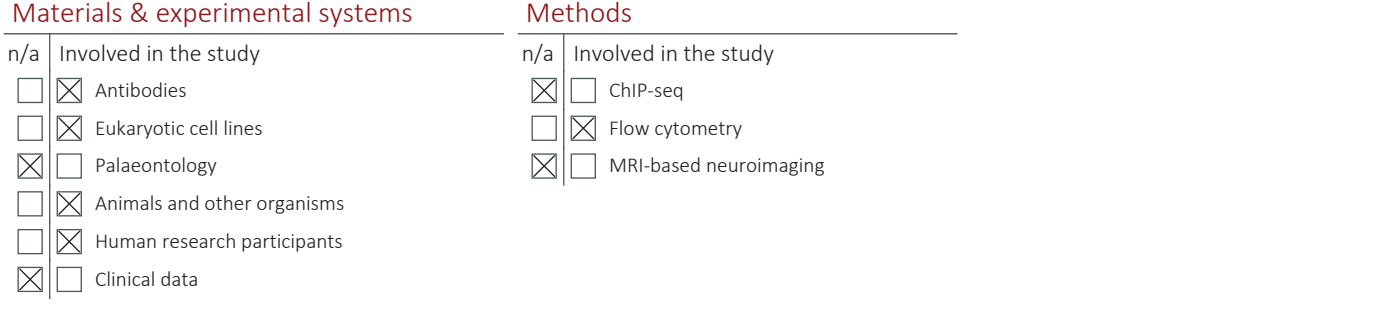

### Antibodies

Antibodies used -mouse monoclonal anti-pVASP (1:50; sc-101439, Santa Cruz Biotechnology, Santa Cruz, CA, USA) -rabbit polyclonal anti-p-VASP (1:25; SAB4300129, Sigma-Aldrich, St. Louis, MO, USA)

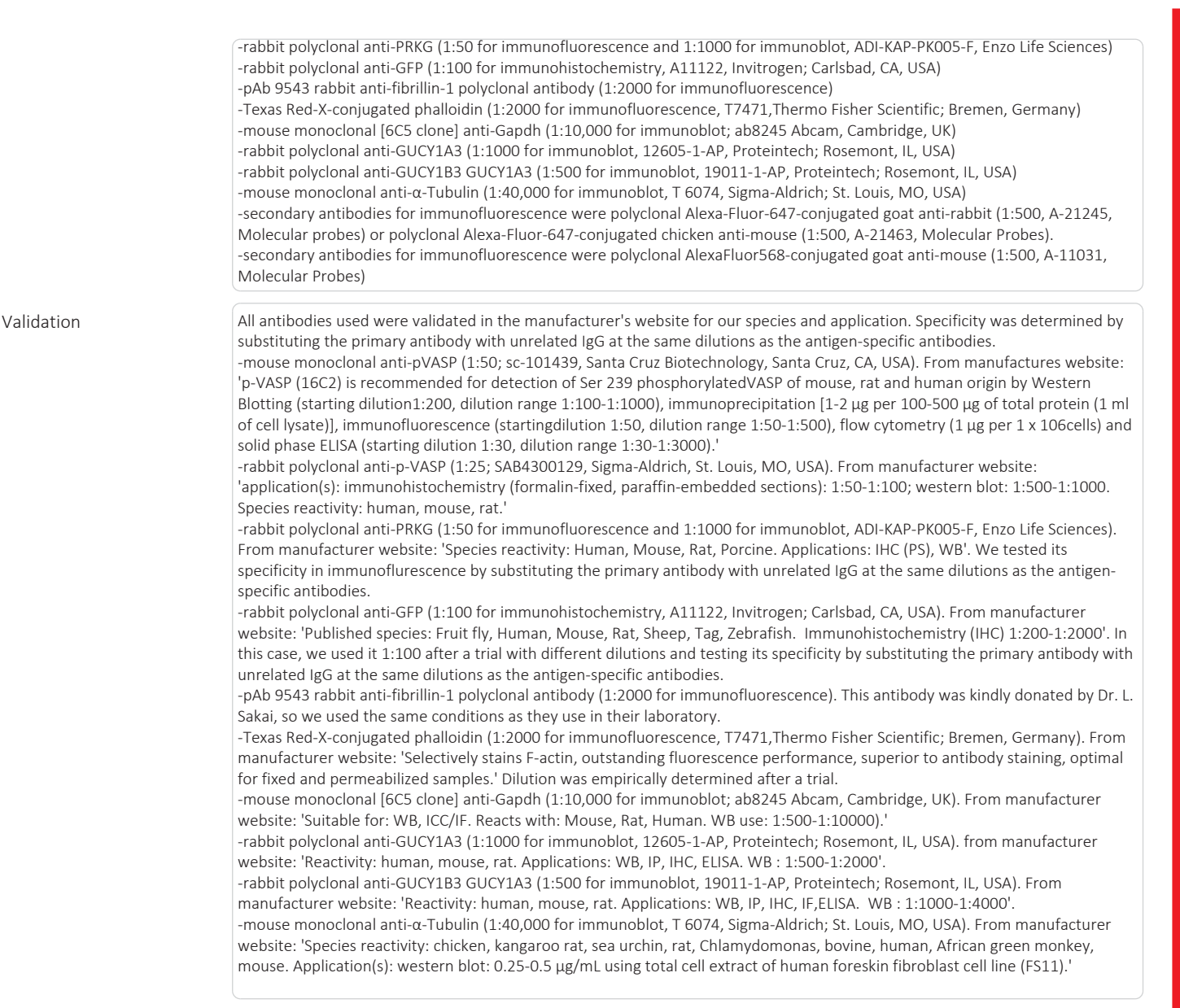

### Eukaryotic cell lines

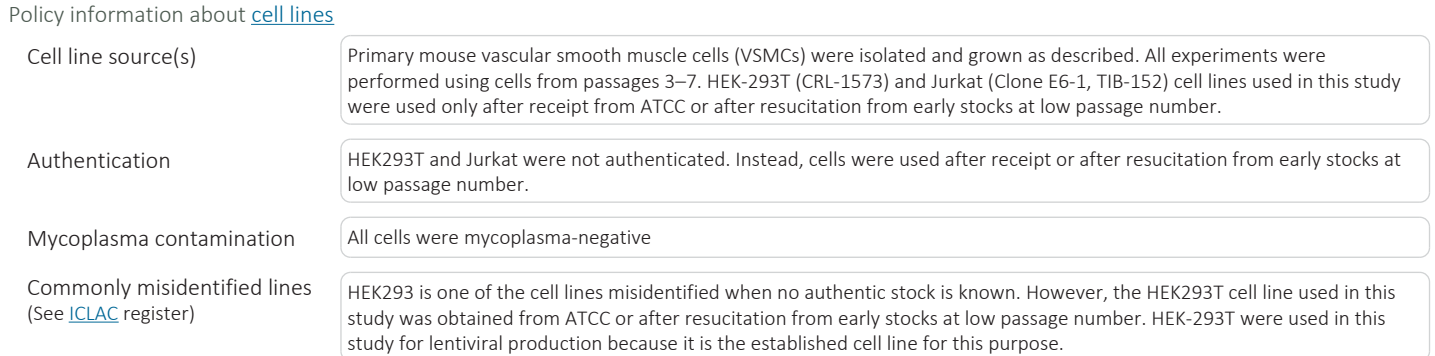

### Animals and other organisms

Policy information about studies involving animals; ARRIVE guidelines recommended for reporting animal research

Laboratory animals Fbn1C1039G/+ mice were obtained from Jackson Laboratories (JAX mice stock #012885). This strain had been previously backcrossed to the C57BL/6 background for more than nine generations. Wild-type (WT) mice were on the C57BL/6 background. 12–15-week-old males and females were used for all experiments. Mice were housed in a pathogen-free animal facility under a 12 h light/dark cycle at constant temperature and humidity, and fed standard rodent chow and water ad libitum.

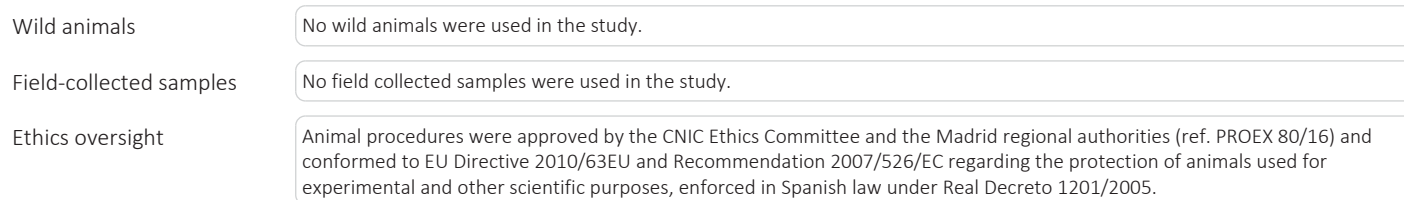

Note that full information on the approval of the study protocol must also be provided in the manuscript.

### Human research participants

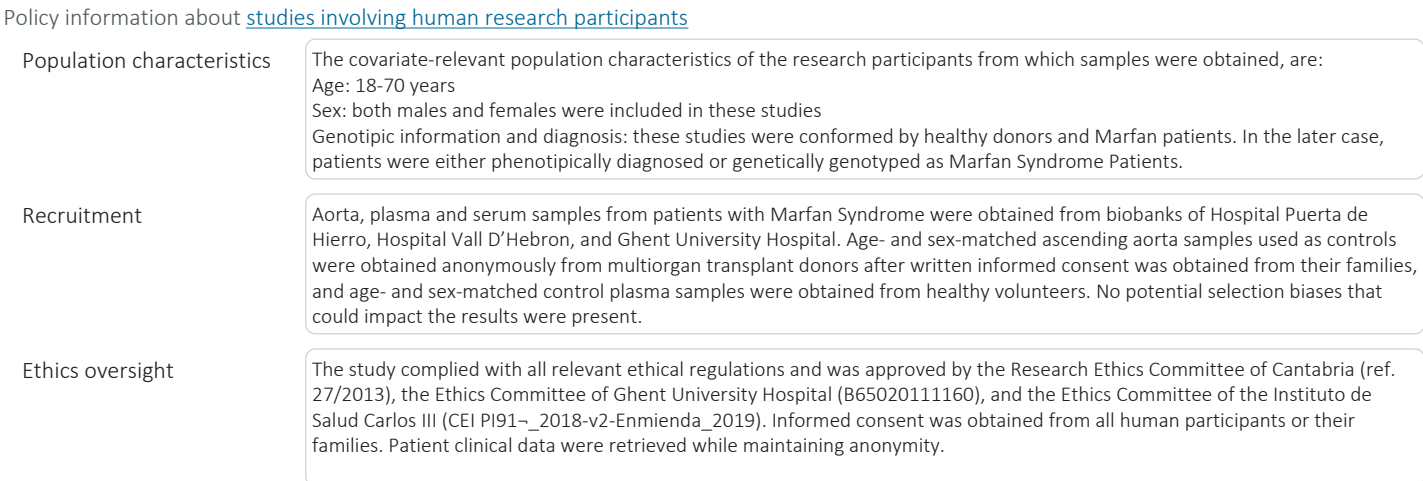

Note that full information on the approval of the study protocol must also be provided in the manuscript.

### Flow Cytometry

#### Plots

Confirm that:

The axis labels state the marker and fluorochrome used (e.g. CD4-FITC).

 $\overline{X}$  The axis scales are clearly visible. Include numbers along axes only for bottom left plot of group (a 'group' is an analysis of identical markers).

All plots are contour plots with outliers or pseudocolor plots.

A numerical value for number of cells or percentage (with statistics) is provided.

### Methodology

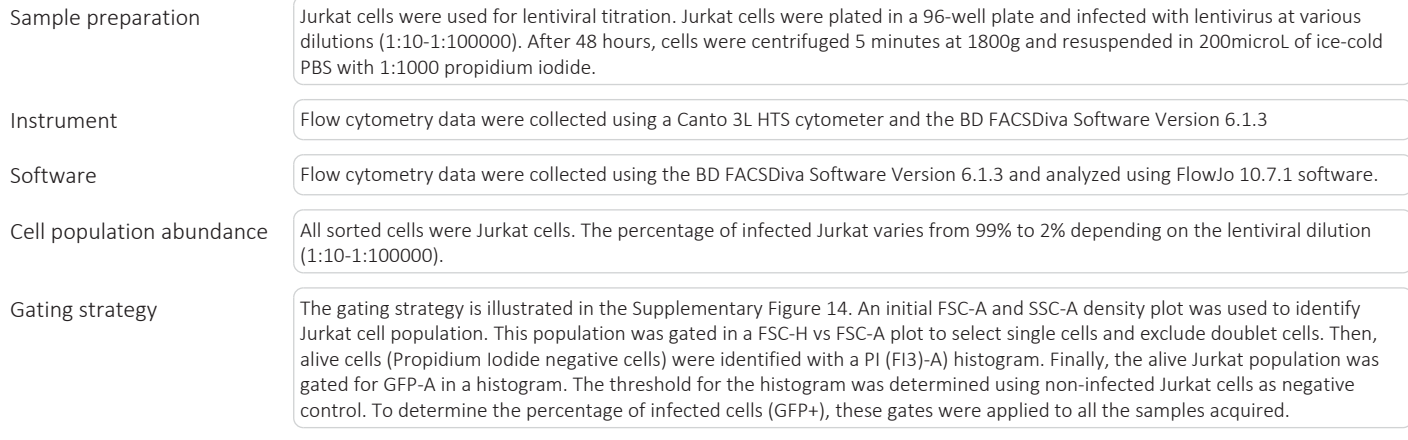

 $\boxtimes$  Tick this box to confirm that a figure exemplifying the gating strategy is provided in the Supplementary Information.